## Package 'dartR.popgen'

November 21, 2023

<span id="page-0-0"></span>Type Package

Title Analysing 'SNP' and 'Silicodart' Data Generated by Genome-Wide Restriction Fragment Analysis

Version 0.32

Date 2023-11-21

Description Facilitates the analysis of SNP (single nucleotide polymorphism) and silicodart (presence/absence) data. 'dartR.popgen' provides a suit of functions to analyse such data in a population genetics context. It provides several functions to calculate population genetic metrics and to study population structure. Quite a few functions need additional software to be able to run (gl.run.structure(), gl.blast(), gl.LDNe()). You find detailed description in the help pages how to download and link the packages so the function can run the software. 'dartR.popgen' is part of the the 'dartRverse' suit of packages. Gruber et al. (2018) [<doi:10.1111/1755-0998.12745>](https://doi.org/10.1111/1755-0998.12745). Mijangos et al. (2022) [<doi:10.1111/2041-210X.13918>](https://doi.org/10.1111/2041-210X.13918).

#### Encoding UTF-8

- **Depends** R  $(>= 3.5)$ , adegenet  $(>= 2.0.0)$ , dartR.base, dartR.data
- Imports methods, utils, MASS, dplyr, patchwork, crayon, ggplot2, data.table, stringr
- Suggests SIBER, expm, fields, gplots, gridExtra, igraph, iterpc, label.switching, leaflet, plyr, proxy, purrr, qvalue, raster, reshape2, scales, snpStats, tidyr, viridis, zoo, gsubfn, sp

License GPL  $(>= 3)$ 

#### RoxygenNote 7.2.3

#### NeedsCompilation no

Author Bernd Gruber [aut, cre], Arthur Georges [aut], Jose L. Mijangos [aut], Carlo Pacioni [aut], Peter J. Unmack [ctb], Oliver Berry [ctb], Lindsay V. Clark [ctb],

2 gl.blast

Floriaan Devloo-Delva [ctb], Eric Archer [ctb]

URL <https://green-striped-gecko.github.io/dartR/>

BugReports <https://groups.google.com/g/dartr?pli=1> Maintainer Bernd Gruber <bernd.gruber@canberra.edu.au> Repository CRAN Date/Publication 2023-11-21 18:10:02 UTC

### R topics documented:

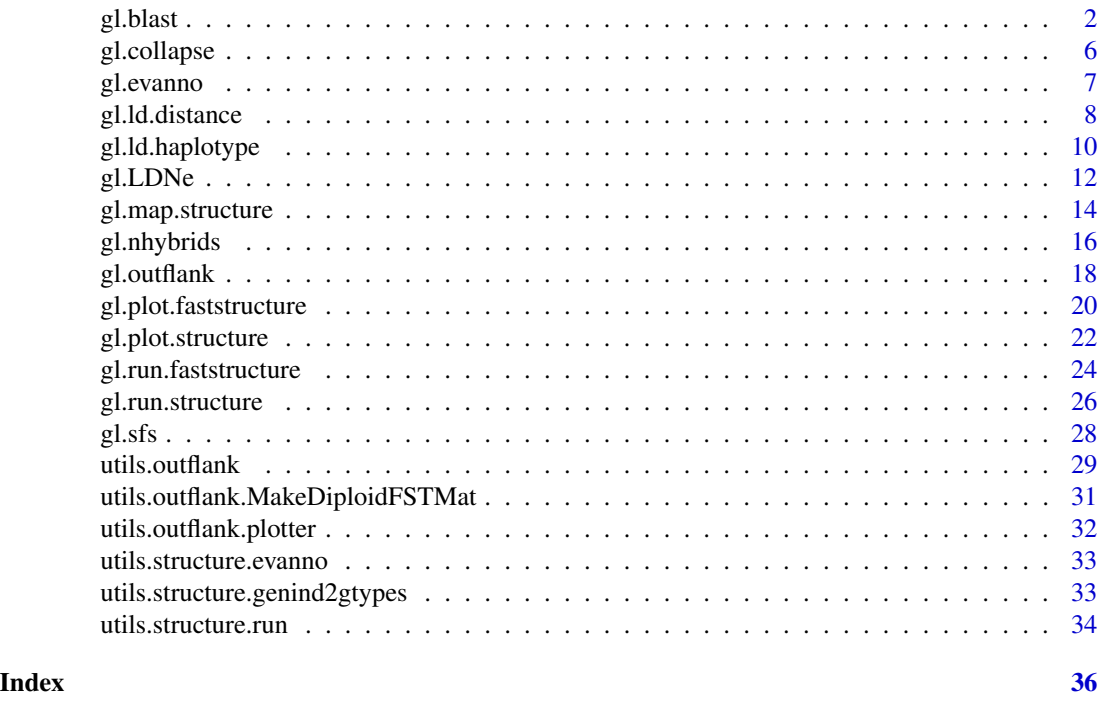

gl.blast *Aligns nucleotides sequences against those present in a target database using blastn*

#### Description

Basic Local Alignment Search Tool (BLAST; Altschul et al., 1990 & 1997) is a sequence comparison algorithm optimized for speed used to search sequence databases for optimal local alignments to a query. This function creates fasta files, creates databases to run BLAST, runs blastn and filters these results to obtain the best hit per sequence.

This function can be used to run BLAST alignment of short-read (DArTseq data) and long-read sequences (Illumina, PacBio... etc). You can use reference genomes from NCBI, genomes from

<span id="page-1-0"></span>

#### gl.blast 3

your private collection, contigs, scaffolds or any other genetic sequence that you would like to use as reference.

#### Usage

```
gl.blast(
 x,
 ref_genome,
 task = "megablast",
 Percentage_identity = 70,
 Percentage_overlap = 0.8,
 bitscore = 50,
 number_of_threads = 2,
 verbose = NULL
)
```
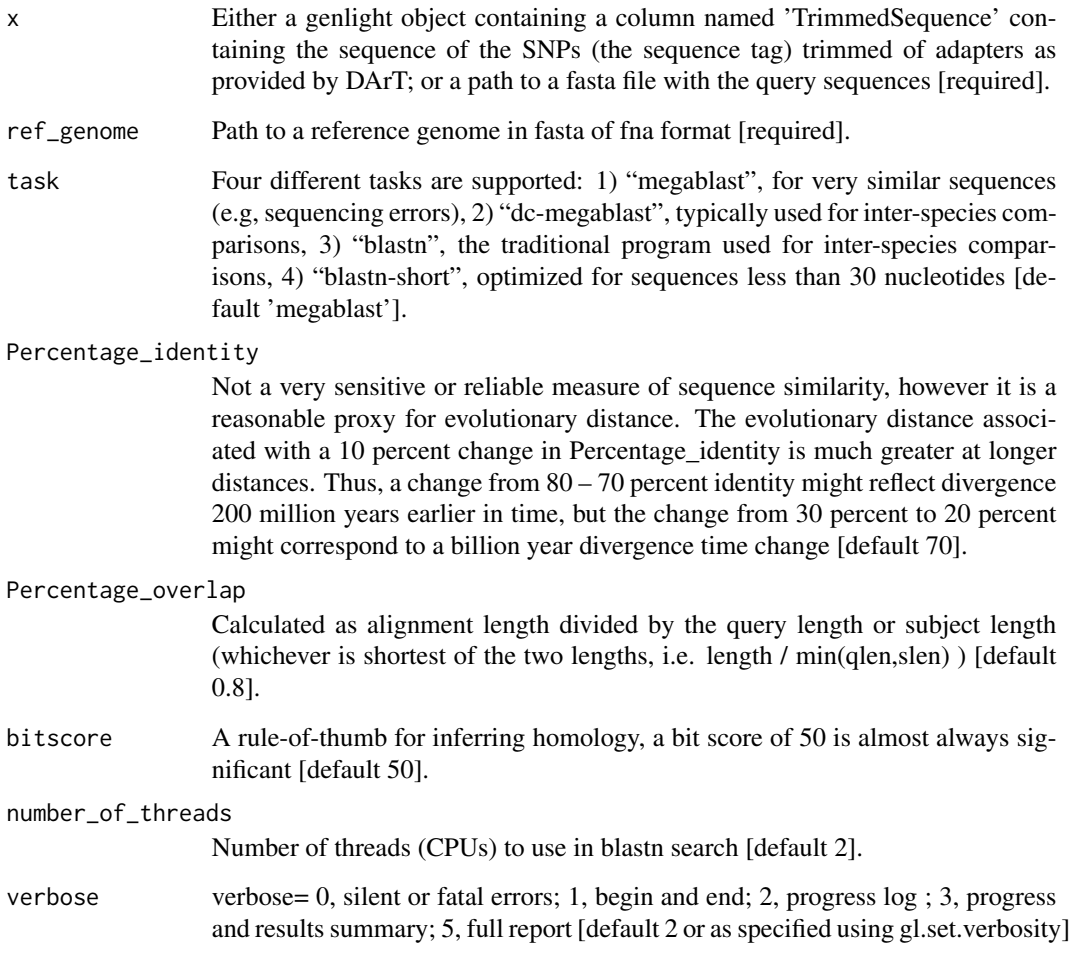

#### Details

#### Installing BLAST

You can download the BLAST installs from: [https://ftp.ncbi.nlm.nih.gov/blast/executabl](https://ftp.ncbi.nlm.nih.gov/blast/executables/blast+/LATEST/)es/ [blast+/LATEST/](https://ftp.ncbi.nlm.nih.gov/blast/executables/blast+/LATEST/)

It is important to install BLAST in a path that does not contain spaces for this function to work.

#### Running BLAST

Four different tasks are supported:

- "megablast", for very similar sequences (e.g, sequencing errors)
- "dc-megablast", typically used for inter-species comparisons
- "blastn", the traditional program used for inter-species comparisons
- "blastn-short", optimized for sequences less than 30 nucleotides

If you are running a BLAST alignment of similar sequences, for example Turtle Genome Vs Turtle Sequences, the recommended parameters are: task  $=$  "megablast", Percentage\_identity  $= 70$ , Percentage overlap =  $0.8$  and bitscore =  $50$ .

If you are running a BLAST alignment of highly dissimilar sequences because you are probably looking for sex linked hits in a distantly related species, and you are aligning for example sequences of Chicken Genome Vs Bassiana, the recommended parameters are: task = "dc-megablast", Percentage\_identity = 50, Percentage\_overlap =  $0.01$  and bitscore = 30.

Be aware that running BLAST might take a long time (i.e. days) depending of the size of your query, the size of your database and the number of threads selected for your computer.

#### BLAST output

The BLAST output is formatted as a table using output format 6, with columns defined in the following order:

- qseqid Query Seq-id
- sacc Subject accession
- stitle Subject Title
- qseq Aligned part of query sequence
- sseq Aligned part of subject sequence
- nident Number of identical matches
- mismatch Number of mismatches
- pident Percentage of identical matches
- length Alignment length
- evalue Expect value
- bitscore Bit score
- qstart Start of alignment in query
- qend End of alignment in query
- sstart Start of alignment in subject
- send End of alignment in subject

#### <span id="page-4-0"></span>gl.blast 5

- gapopen Number of gap openings
- gaps Total number of gaps
- qlen Query sequence length
- slen Subject sequence length
- PercentageOverlap length / min(qlen,slen)

Databases containing unfiltered aligned sequences, filtered aligned sequences and one hit per sequence are saved to the working directory (plot.dir tempdir if not set).

#### BLAST filtering

BLAST output is filtered by ordering the hits of each sequence first by the highest percentage identity, then the highest percentage overlap and then the highest bitscore. Only one hit per sequence is kept based on these selection criteria.

#### Value

If the input is a genlight object: returns a genlight object with one hit per sequence merged to the slot \$other\$loc.metrics. If the input is a fasta file: returns a dataframe with one hit per sequence.

#### Author(s)

Berenice Talamantes Becerra & Luis Mijangos (Post to [https://groups.google.com/d/forum/](https://groups.google.com/d/forum/dartr) [dartr](https://groups.google.com/d/forum/dartr))

#### References

- Altschul, S. F., Gish, W., Miller, W., Myers, E. W., & Lipman, D. J. (1990). Basic local alignment search tool. Journal of molecular biology, 215(3), 403-410.
- Altschul, S. F., Madden, T. L., Schäffer, A. A., Zhang, J., Zhang, Z., Miller, W., & Lipman, D. J. (1997). Gapped BLAST and PSI-BLAST: a new generation of protein database search programs. Nucleic acids research, 25(17), 3389-3402.
- Pearson, W. R. (2013). An introduction to sequence similarity ("homology") searching. Current protocols in bioinformatics, 42(1), 3-1.

#### See Also

[gl.print.history](#page-0-0)

#### Examples

```
## Not run:
res <- gl.blast(x = testset.gl, ref_genome = "sequence.fasta")
# display of reports saved in the temporal directory
# open the reports saved in the temporal directory
```
## End(Not run)

<span id="page-5-0"></span>

#### **Description**

This script takes a file generated by gl.fixed.diff and amalgamates populations with distance less than or equal to a specified threshold. The distance matrix is generated by gl.fixed.diff().

The script then applies the new population assignments to the genlight object and recalculates the distance and associated matrices.

#### Usage

 $gl.collapse(fd, top = 0, tloc = 0, pb = FALSE, verbose = NULL)$ 

#### Arguments

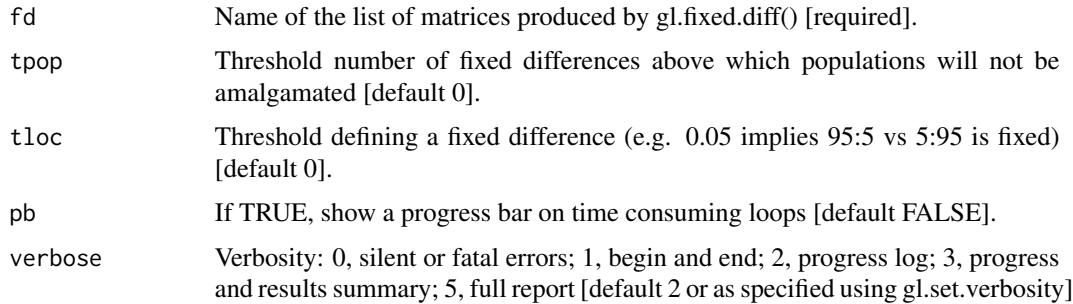

#### Value

A list containing the gl object x and the following square matrices:

- 1. \$gl the new genlight object with populations collapsed;
- 2. \$fd raw fixed differences;
- 3. \$pcfd percent fixed differences;
- 4. \$nobs mean no. of individuals used in each comparison;
- 5. \$nloc total number of loci used in each comparison;
- 6. \$expfpos NA's, populated by gl.fixed.diff [by simulation]
- 7. \$expfpos NA's, populated by gl.fixed.diff [by simulation]
- 8. \$prob NA's, populated by gl.fixed.diff [by simulation]

#### Author(s)

Custodian: Arthur Georges – Post to <https://groups.google.com/d/forum/dartr>

#### <span id="page-6-0"></span>gl.evanno 77

#### Examples

```
fd <- gl.fixed.diff(testset.gl,tloc=0.05)
fd
fd2 <- gl.collapse(fd,tpop=1)
fd2
fd3 <- gl.collapse(fd2,tpop=1)
fd3
 fd <- gl.fixed.diff(testset.gl,tloc=0.05)
 fd2 <- gl.collapse(fd)
```
#### gl.evanno *Creates an Evanno plot from a STRUCTURE run object*

#### Description

This function takes a genlight object and runs a STRUCTURE analysis based on functions from strataG

#### Usage

gl.evanno(sr, plot.out = TRUE)

#### Arguments

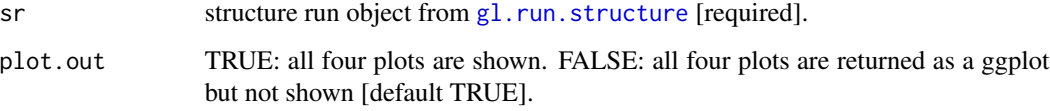

#### Details

The function is basically a convenient wrapper around the beautiful strataG function evanno (Archer et al. 2016). For a detailed description please refer to this package (see references below).

#### Value

An Evanno plot is created and a list of all four plots is returned.

#### Author(s)

Bernd Gruber (Post to <https://groups.google.com/d/forum/dartr>)

#### <span id="page-7-0"></span>References

- Pritchard, J.K., Stephens, M., Donnelly, P. (2000) Inference of population structure using multilocus genotype data. Genetics 155, 945-959.
- Archer, F. I., Adams, P. E. and Schneiders, B. B. (2016) strataG: An R package for manipulating, summarizing and analysing population genetic data. Mol Ecol Resour. doi:10.1111/1755- 0998.12559
- Evanno, G., Regnaut, S., and J. Goudet. 2005. Detecting the number of clusters of individuals using the software STRUCTURE: a simulation study. Molecular Ecology 14:2611-2620.

#### See Also

[gl.run.structure](#page-25-1), clumpp,

#### Examples

```
# examples need structure to be installed on the system (see above)
## Not run:
bc <- bandicoot.gl[,1:100]
 sr < - g1.run.structure(bc, k.random = 2:5, num.k.rep = 3, exec = './structure.exe')ev <- gl.evanno(sr)
ev
qmat <- gl.plot.structure(sr, K=3)
head(qmat)
gl.map.structure(qmat, bc, K=3, scalex=1, scaley=0.5)
## End(Not run)
```
<span id="page-7-1"></span>gl.ld.distance *Plots linkage disequilibrium against distance by population disequilibrium patterns*

#### Description

The function creates a plot showing the pairwise LD measure against distance in number of base pairs pooled over all the chromosomes and a red line representing the threshold (R.squared = 0.2) that is commonly used to imply that two loci are unlinked (Delourme et al., 2013; Li et al., 2014).

#### Usage

```
gl.ld.distance(
  ld_report,
  ld_resolution = 1e+05,
 pop_colors = NULL,
 plot_theme = NULL,
 plot.out = TRUE,
 plot.file = NULL,
 plot.dir = NULL,
  verbose = NULL
)
```
#### <span id="page-8-0"></span>gl.ld.distance 9

#### Arguments

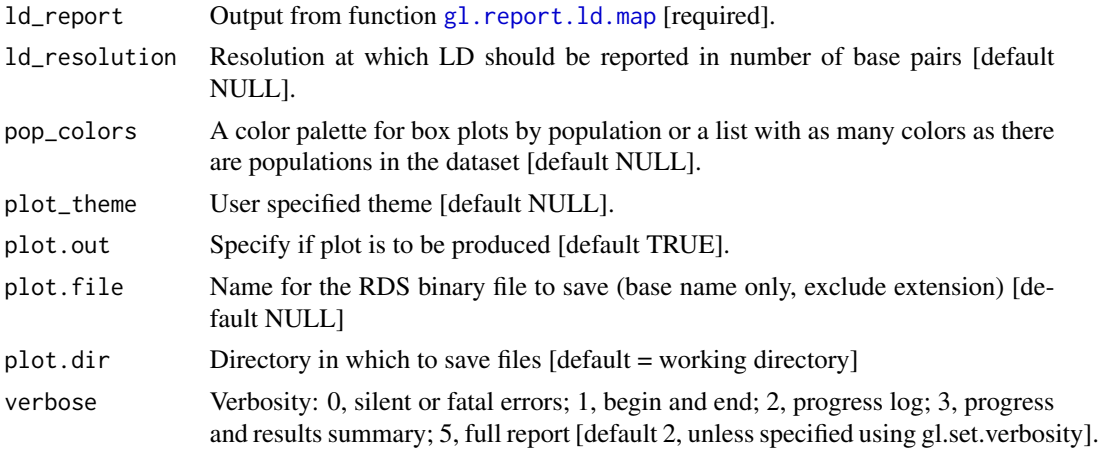

#### Value

A dataframe with information of LD against distance by population.

#### Author(s)

Custodian: Luis Mijangos – Post to <https://groups.google.com/d/forum/dartr>

#### References

- Delourme, R., Falentin, C., Fomeju, B. F., Boillot, M., Lassalle, G., André, I., . . . Marty, A. (2013). High-density SNP-based genetic map development and linkage disequilibrium assessment in Brassica napusL. BMC genomics, 14(1), 120.
- Li, X., Han, Y., Wei, Y., Acharya, A., Farmer, A. D., Ho, J., . . . Brummer, E. C. (2014). Development of an alfalfa SNP array and its use to evaluate patterns of population structure and linkage disequilibrium. PLoS One, 9(1), e84329.

#### See Also

Other ld functions: [gl.ld.haplotype\(](#page-9-1))

#### Examples

```
if ((requireNamespace("snpStats", quietly = TRUE)) & (requireNamespace("fields", quietly = TRUE))) {
 require("dartR.data")
 x <- platypus.gl
 x \leftarrow g1. filter.callrate(x, threshold = 1)
 x \leftarrow gl.filter.monomorphs(x)x$position <- x$other$loc.metrics$ChromPos_Platypus_Chrom_NCBIv1
 x$chromosome <- as.factor(x$other$loc.metrics$Chrom_Platypus_Chrom_NCBIv1)
 ld_res < -g1(report.ldmap(x, 1d.max.pairwise = 10000000)ld_res_2 <- gl.ld.distance(ld_res, ld_resolution = 1000000)
}
```
<span id="page-9-1"></span><span id="page-9-0"></span>

#### Description

This function plots a Linkage disequilibrium (LD) heatmap, where the colour shading indicates the strength of LD. Chromosome positions (Mbp) are shown on the horizontal axis, and haplotypes appear as triangles and delimited by dark yellow vertical lines. Numbers identifying each haplotype are shown in the upper part of the plot.

The heatmap also shows heterozygosity for each SNP.

The function identifies haplotypes based on contiguous SNPs that are in linkage disequilibrium using as threshold ld\_threshold\_haplo and containing more than min\_snps SNPs.

#### Usage

```
gl.ld.haplotype(
 x,
 pop_name = NULL,
 chrom_name = NULL,
  ld_max_pairwise = 1e+07,
 \text{maf} = 0.05,ld\_stat = "R.squared",ind.limit = 10,min\_snps = 10,
  ld_threshold_haplo = 0.5,
  coordinates = NULL,
  color_haplo = "viridis",
  color_het = "deeppink",
 plot.out = TRUE,
 plot.file = NULL,
 plot.dir = NULL,
  verbose = NULL
)
```
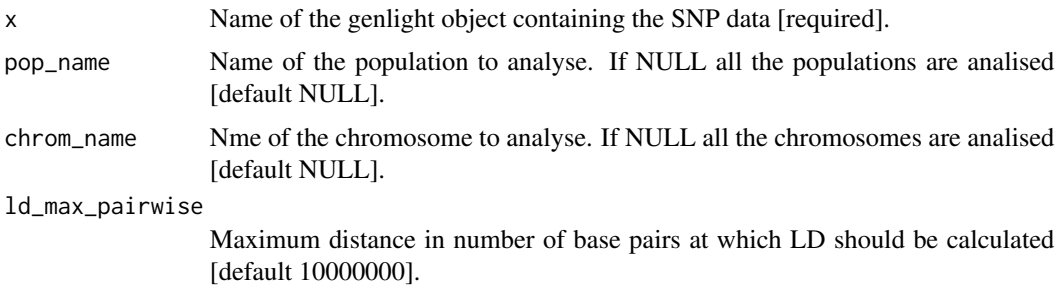

<span id="page-10-0"></span>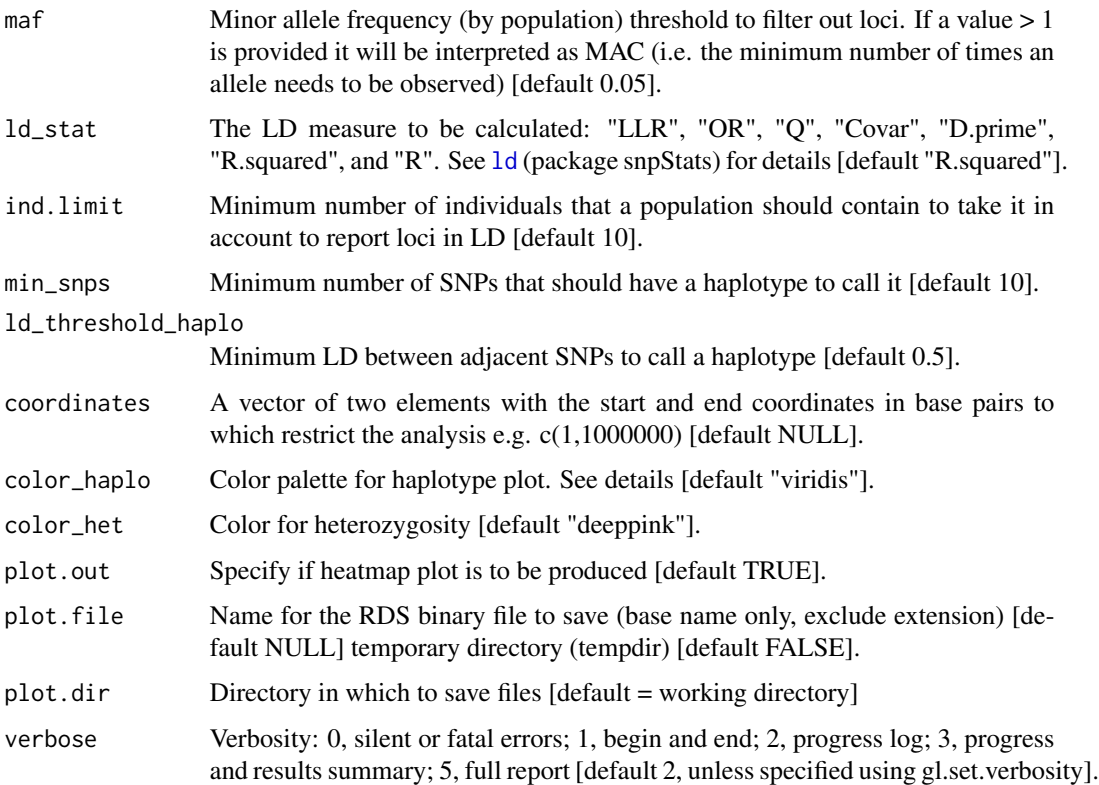

#### Details

The information for SNP's position should be stored in the genlight accessor "@position" and the SNP's chromosome name in the accessor "@chromosome" (see examples). The function will then calculate LD within each chromosome.

The output of the function includes a table with the haplotypes that were identified and their location.

Colors of the heatmap (color\_haplo) are based on the function [scale\\_fill\\_viridis](#page-0-0) from package viridis. Other color palettes options are "magma", "inferno", "plasma", "viridis", "cividis", "rocket", "mako" and "turbo".

#### Value

A table with the haplotypes that were identified.

#### Author(s)

Custodian: Luis Mijangos – Post to <https://groups.google.com/d/forum/dartr>

#### See Also

Other ld functions: [gl.ld.distance\(](#page-7-1))

#### Examples

```
require("dartR.data")
x <- platypus.gl
x \leftarrow g1.fiter.callrate(x, threshold = 1)# only the first 20 individuals because of speed during tests
x \leq g1.keep.pop(x, pop.list = "TENTERFIELD")[1:20, ]
x$chromosome <- as.factor(x$other$loc.metrics$Chrom_Platypus_Chrom_NCBIv1)
x$position <- x$other$loc.metrics$ChromPos_Platypus_Chrom_NCBIv1
ld_res <- gl.ld.haplotype(x,
  chrom_name = "NC_041728.1_chromosome_1",
  ld_max_pairwise = 10000000
)
```
gl.LDNe *Estimates effective population size using the Linkage Disequilibrium method based on NeEstimator (V2)*

#### Description

This function is basically a convenience function that runs the LD Ne estimator using Neestimator2 (<http://www.molecularfisherieslaboratory.com.au/neestimator-software/>) within R using the provided genlight object. To be able to do so, the software has to be downloaded from their website and the appropriate executable Ne2-1 has to be copied into the path as specified in the function (see example below).

#### Usage

```
gl.LDNe(
  x,
  outfile = "genepopLD.txt",
  outpath = tempdir(),
  neest.path = getwd(),
  critical = 0,
  singleton.rm = TRUE,
  mating = "random",
 plot.out = TRUE,
  plot_{\text{theme}} = them_{\text{dartR}}(,
 plot\_colors\_pop = gl.select.colors(x, verbose = 0),plot.file = NULL,
 plot.dir = NULL,
  verbose = NULL
```
#### )

#### Arguments

x Name of the genlight object containing the SNP data [required].

<span id="page-11-0"></span>

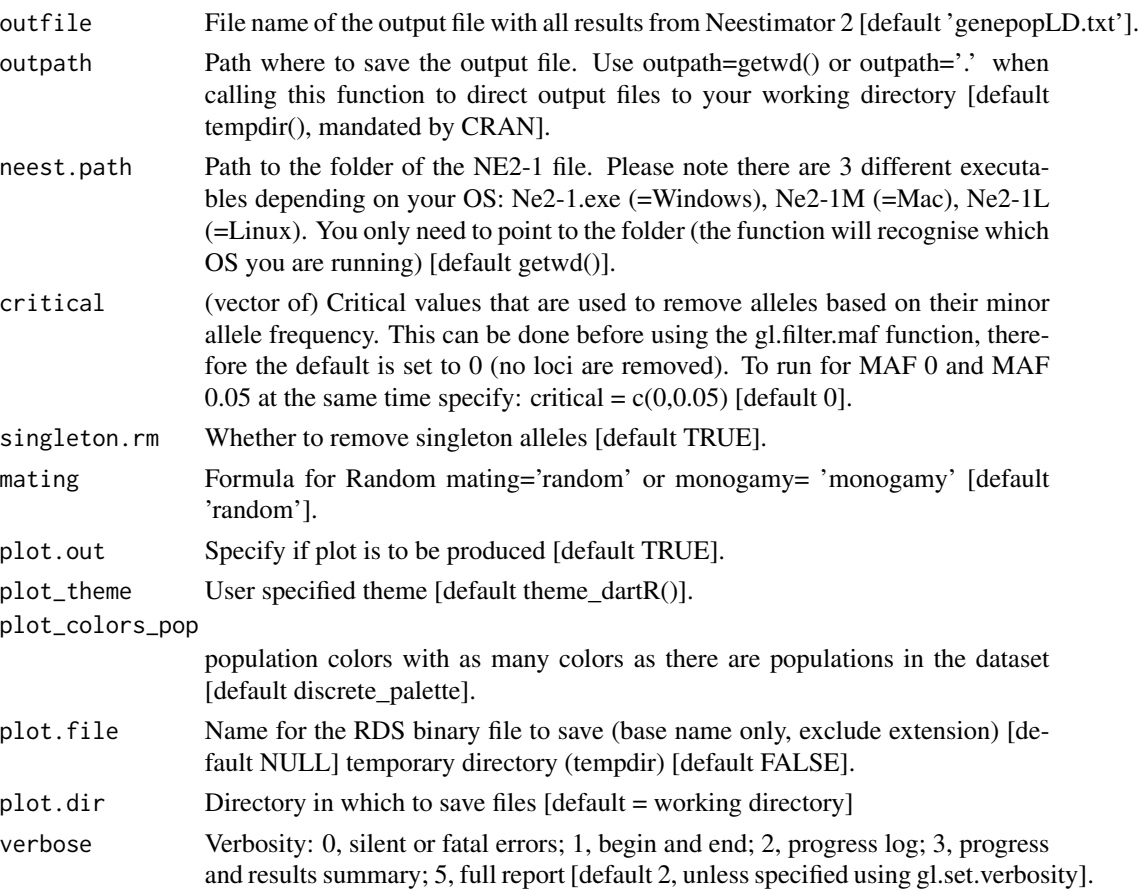

#### Value

Dataframe with the results as table

#### Author(s)

Custodian: Bernd Gruber (Post to <https://groups.google.com/d/forum/dartr>)

#### Examples

```
## Not run:
# SNP data (use two populations and only the first 100 SNPs)
pops <- possums.gl[1:60, 1:100]
nes <- gl.LDNe(pops,
 outfile = "popsLD.txt", outpath = tempdir(),
 neest.path = "./path_to Ne-21",
 critical = c(\theta, \theta.05), singleton.rm = TRUE, mating = "random"
)
nes
## End(Not run)
```
<span id="page-13-0"></span>

#### Description

This function takes the output of plotstructure (the q matrix) and maps the q-matrix across using the population centers from the genlight object that was used to run the structure analysis via [gl.run.structure](#page-25-1)) and plots the typical structure bar plots on a spatial map, providing a barplot for each subpopulation. Therefore it requires coordinates from a genlight object. This kind of plots should support the interpretation of the spatial structure of a population, but in principle is not different from [gl.plot.structure](#page-21-1)

#### Usage

```
gl.map.structure(
  qmat,
  x,
 K,
  provider = "Esri.NatGeoWorldMap",
  scalex = 1,
  scaley = 1,
  movepops = NULL,pop.labels = TRUE,
  pop.labels.cex = 12
)
```
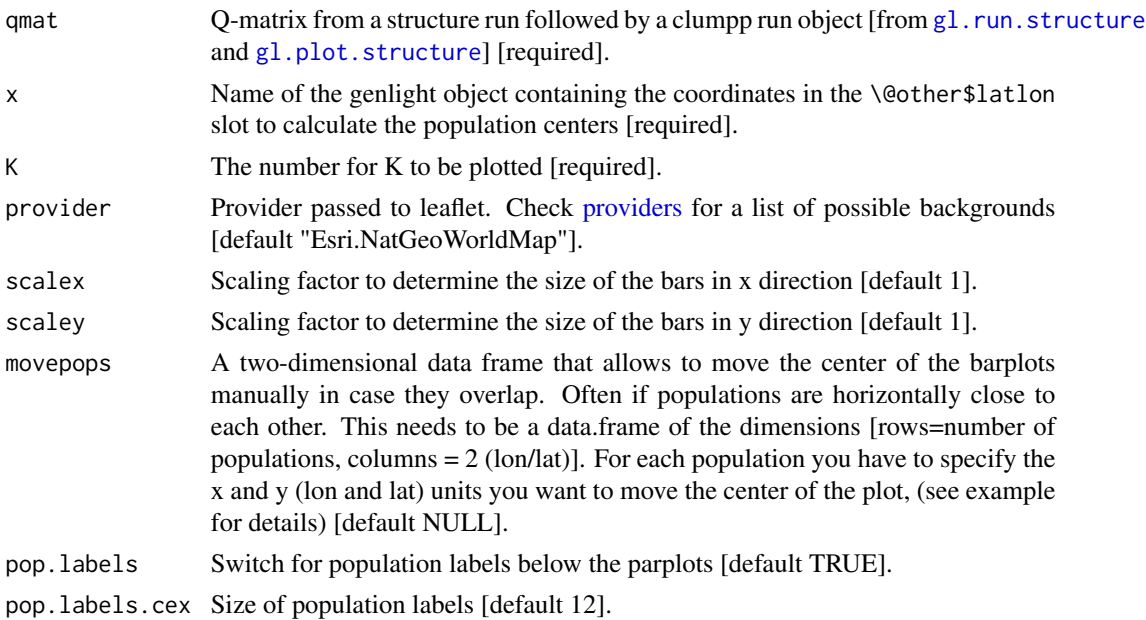

#### <span id="page-14-0"></span>gl.map.structure 15

#### Details

Creates a mapped version of structure plots. For possible background maps check as specified via the provider: [http://leaflet-extras.github.io/leaflet-providers/preview/index.](http://leaflet-extras.github.io/leaflet-providers/preview/index.html) [html](http://leaflet-extras.github.io/leaflet-providers/preview/index.html). You may need to adjust scalex and scaley values [default 1], as the size depends on the scale of the map and the position of the populations.

#### Value

An interactive map that shows the structure plots broken down by population.

returns the map and a list of the qmat split into sorted matrices per population. This can be used to create your own map.

#### Author(s)

Bernd Gruber (Post to <https://groups.google.com/d/forum/dartr>)

#### References

- Pritchard, J.K., Stephens, M., Donnelly, P. (2000) Inference of population structure using multilocus genotype data. Genetics 155, 945-959.
- Archer, F. I., Adams, P. E. and Schneiders, B. B. (2016) strataG: An R package for manipulating, summarizing and analysing population genetic data. Mol Ecol Resour. doi:10.1111/1755- 0998.12559
- Evanno, G., Regnaut, S., and J. Goudet. 2005. Detecting the number of clusters of individuals using the software STRUCTURE: a simulation study. Molecular Ecology 14:2611-2620.
- Mattias Jakobsson and Noah A. Rosenberg. 2007. CLUMPP: a cluster matching and permutation program for dealing with label switching and multimodality in analysis of population structure. Bioinformatics 23(14):1801-1806. Available at [clumpp](http://web.stanford.edu/group/rosenberglab/clumppDownload.html)

#### See Also

[gl.run.structure](#page-25-1), clumpp, [gl.plot.structure](#page-21-1)

#### Examples

```
# examples need structure to be installed on the system (see above)
## Not run:
bc \le bandicoot.gl[,1:100]
sr < -g1.run.structure(bc, k.random = 2:5, num.k.rep = 3, exec = './structure.exe')ev <- gl.evanno(sr)
ev
qmat <- gl.plot.structure(sr, k=2:4)#' #head(qmat)
gl.map.structure(qmat, bc,K=3)
gl.map.structure(qmat, bc,K=4)
# move population 4 (out of 5) 0.5 degrees to the right and populations 1
# 0.3 degree to the north of the map.
mp <- data.frame(lon=c(0,0,0,0.5,0), lat=c(-0.3,0,0,0,0))
gl.map.structure(qmat, bc,K=4, movepops=mp)
```
## End(Not run)

<span id="page-15-0"></span>16 gl.nhybrids gl.nhybrids gl.nhybrids gl.nhybrids gl.nhybrids gl.nhybrids gl.nhybrids gl.nhybrids gl.nhybrids g

gl.nhybrids *Creates an input file for the program NewHybrids and runs it if NewHybrids is installed*

#### **Description**

This function compares two sets of parental populations to identify loci that exhibit a fixed difference, returns an genlight object with the reduced data, and creates an input file for the program NewHybrids using the top 200 (or hard specified loc.limit) loci. In the absence of two identified parental populations, the script will select a random set 200 loci only (method='random') or the first 200 loci ranked on information content (method='AvgPIC').

A fixed difference occurs when a SNP allele is present in all individuals of one population and absent in the other. There is provision for setting a level of tolerance, e.g. threshold  $= 0.05$  which considers alleles present at greater than 95 a fixed difference. Only the 200 loci are retained, because of limitations of NewHybids.

If you specify a directory for the NewHybrids executable file, then the script will create the input file from the SNP data then run NewHybrids. If the directory is set to NULL, the execution will stop once the input file (default='nhyb.txt') has been written to disk. Note: the executable option will not work on a Mac; Mac users should generate the NewHybrids input file and run this on their local installation of NewHybrids.

Refer to the New Hybrids manual for further information on the parameters to set – http://ib.berkeley.edu/labs/slatkin/eriq/soft

It is important to stringently filter the data on RepAvg and CallRate if using the random option. One might elect to repeat the analysis (method='random') and combine the resultant posterior probabilities should 200 loci be considered insufficient.

The F1 individuals should be homozygous at all loci for which the parental populations are fixed and different, assuming parental populations have been specified. Sampling errors can result in this not being the case, especially where the sample sizes for the parental populations are small. Alternatively, the threshold for posterior probabilities used to determine assignment (pprob) or the definition of a fixed difference (threshold) may be too lax. To assess the error rate in the determination of assignment of F1 individuals, a plot of the frequency of homozygous reference, heterozygotes and homozygous alternate (SNP) can be produced by setting plot=TRUE (the default).

#### Usage

```
gl.nhybrids(
  gl,
  output = tempdir(),p0 = NULL,p1 = NULL,threshold = 0,
  method = "random",
  plot = TRUE,
  plot_{\text{theme}} = them_{\text{dartR}}(,
  plot_colors = gl.select.colors(ncolors = 2, verbose = 0),pprob = 0.95,
```
#### gl.nhybrids 17

```
nhyb.directory = NULL,
 BurnIn = 10000,
 sweeps = 10000,
 GtypFile = "TwoGensGtypFreq.txt",
 AFPriorFile = NULL,
 PiPrior = "Jeffreys",
 ThetaPrior = "Jeffreys",
 verbose = NULL
)
```
#### Arguments

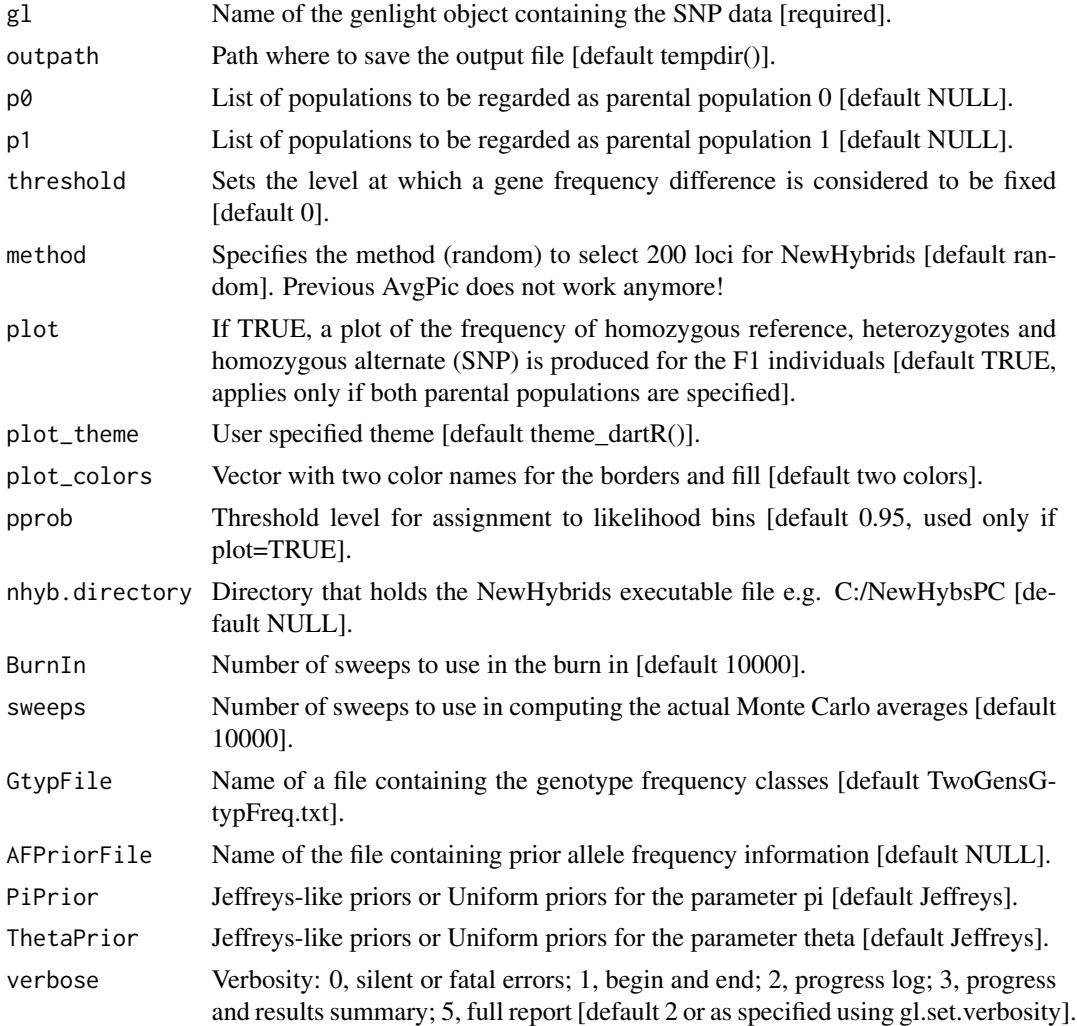

#### Value

The reduced genlight object, if parentals are provided; output of NewHybrids is saved to the working directory.

#### <span id="page-17-0"></span>Author(s)

Custodian: Arthur Georges – Post to <https://groups.google.com/d/forum/dartr>

#### References

Anderson, E.C. and Thompson, E.A.(2002). A model-based method for identifying species hybrids using multilocus genetic data. Genetics. 160:1217-1229.

#### Examples

```
## Not run:
m <- gl.nhybrids(testset.gl,
 p0 = NULL, p1 = NULL,
  nhyb.directory = "D:/workspace/R/NewHybsPC", # Specify as necessary
  outpath = "D:/workspace", # Specify as necessary, usually getwd() [= workspace]
  BurnIn = 100,
  sweeps = 100,
  verbose = 3
)
## End(Not run)
```
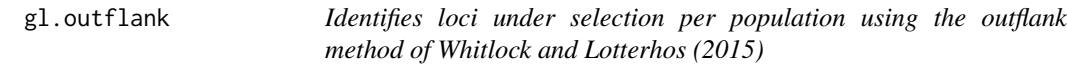

#### Description

Identifies loci under selection per population using the outflank method of Whitlock and Lotterhos (2015)

#### Usage

```
gl.outflank(
  gi,
  plot = TRUE,
  LeftTrimFraction = 0.05,
  RightTrimFraction = 0.05,
  Hmin = 0.1,
  qthreshold = 0.05,
  ...
\mathcal{L}
```
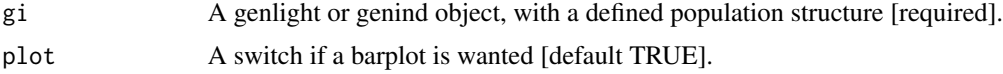

#### <span id="page-18-0"></span>gl.outflank the control of the control of the control of the control of the control of the control of the control of the control of the control of the control of the control of the control of the control of the control of

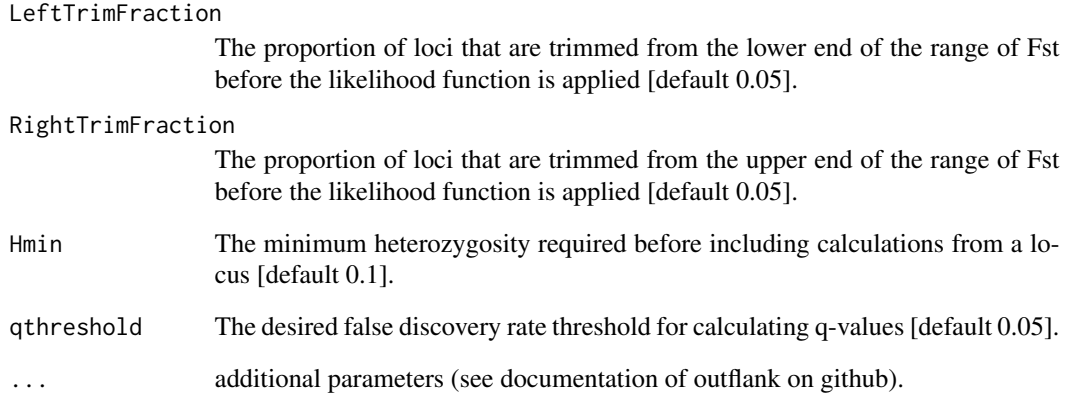

#### Details

This function is a wrapper around the outflank function provided by Whitlock and Lotterhos. To be able to run this function the packages qvalue (from bioconductor) and outflank (from github) needs to be installed. To do so see example below.

#### Value

Returns an index of outliers and the full outflank list

#### References

Whitlock, M.C. and Lotterhos K.J. (2015) Reliable detection of loci responsible for local adaptation: inference of a neutral model through trimming the distribution of Fst. The American Naturalist 186: 24 - 36.

Github repository: Whitlock & Lotterhos: <https://github.com/whitlock/OutFLANK> (Check the readme.pdf within the repository for an explanation. Be aware you now can run OufFLANK from a genlight object)

#### See Also

[utils.outflank](#page-28-1), [utils.outflank.plotter](#page-31-1), [utils.outflank.MakeDiploidFSTMat](#page-30-1)

#### Examples

gl.outflank(bandicoot.gl, plot = TRUE)

<span id="page-19-0"></span>gl.plot.faststructure *Plots fastStructure analysis results (Q-matrix)*

#### Description

This function takes a fastStructure run object (output from [gl.run.faststructure](#page-23-1)) and plots the typical structure bar plot that visualize the q matrix of a fastStructure run.

#### Usage

```
gl.plot.faststructure(
  sr,
 k.range,
 met_clumpp = "greedyLargeK",
  iter_clumpp = 100,
  clumpak = TRUE,
  plot_theme = NULL,
  colors_clusters = NULL,
  ind_name = TRUE,
  border_ind = 0.15)
```
#### Arguments

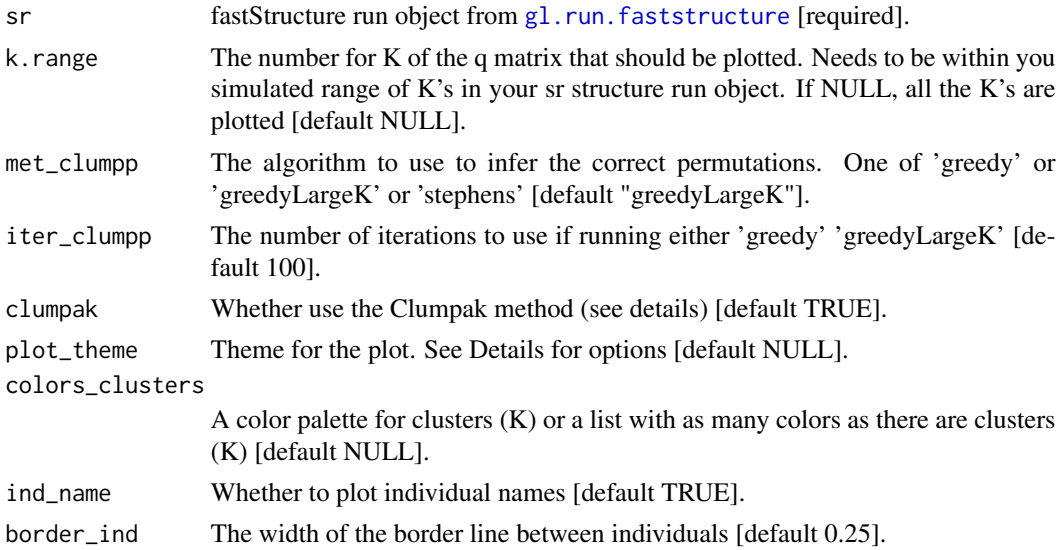

#### Details

The function outputs a barplot which is the typical output of fastStructure.

This function is based on the methods of CLUMPP and Clumpak as implemented in the R package starmie (https://github.com/sa-lee/starmie).

The Clumpak method identifies sets of highly similar runs among all the replicates of the same K. The method then separates the distinct groups of runs representing distinct modes in the space of possible solutions.

The CLUMPP method permutes the clusters output by independent runs of clustering programs such as structure, so that they match up as closely as possible.

This function averages the replicates within each mode identified by the Clumpak method.

Examples of other themes that can be used can be consulted in

- <https://ggplot2.tidyverse.org/reference/ggtheme.html> and
- <https://yutannihilation.github.io/allYourFigureAreBelongToUs/ggthemes/>

#### Value

List of Q-matrices

#### Author(s)

Bernd Gruber & Luis Mijangos (Post to <https://groups.google.com/d/forum/dartr>)

#### References

- Raj, A., Stephens, M., & Pritchard, J. K. (2014). fastSTRUCTURE: variational inference of population structure in large SNP data sets. Genetics, 197(2), 573-589.
- Pritchard, J.K., Stephens, M., Donnelly, P. (2000) Inference of population structure using multilocus genotype data. Genetics 155, 945-959.
- Kopelman, Naama M., et al. "Clumpak: a program for identifying clustering modes and packaging population structure inferences across K." Molecular ecology resources 15.5 (2015): 1179-1191.
- Mattias Jakobsson and Noah A. Rosenberg. 2007. CLUMPP: a cluster matching and permutation program for dealing with label switching and multimodality in analysis of population structure. Bioinformatics 23(14):1801-1806. Available at [clumpp](http://web.stanford.edu/group/rosenberglab/clumppDownload.html)

#### See Also

gl.run.faststructure

#### Examples

```
## Not run:
t1 <- gl.filter.callrate(platypus.gl, threshold = 1)
res <- gl.run.faststructure(t1,
 exec = "./fastStructure", k.range = 2:3,
 num.k.rep = 2, output = paste0(getwd(), "/res_str")
)
qmat <- gl.plot.faststructure(res, k.range = 2:3)
gl.map.structure(qmat, K = 2, t1, scalex = 1, scaley = 0.5)
## End(Not run)
```
<span id="page-21-1"></span><span id="page-21-0"></span>

#### Description

This function takes a structure run object (output from [gl.run.structure](#page-25-1)) and plots the typical structure bar plot that visualize the q matrix of a structure run.

#### Usage

```
gl.plot.structure(
  sr,
 K = NULL,met_clumpp = "greedyLargeK",
  iter_clumpp = 100,
  clumpak = TRUE,plot_theme = NULL,
  color_clusters = NULL,
  ind_name = TRUE,
 border_ind = 0.15,
 plot.out = TRUE,
 plot.file = NULL,
 plot.dir = NULL,
  verbose = NULL
\mathcal{L}
```
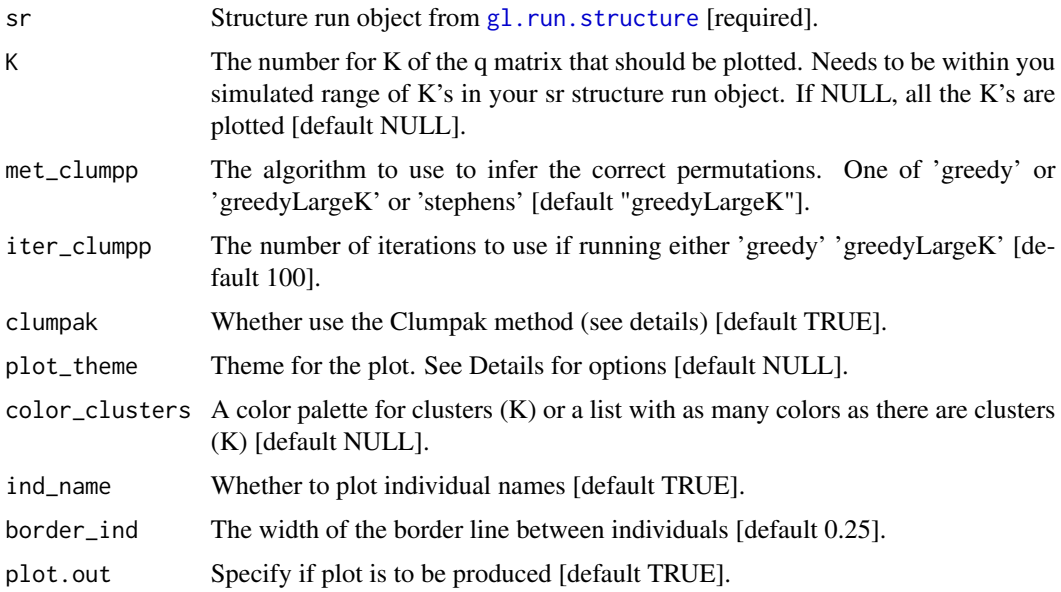

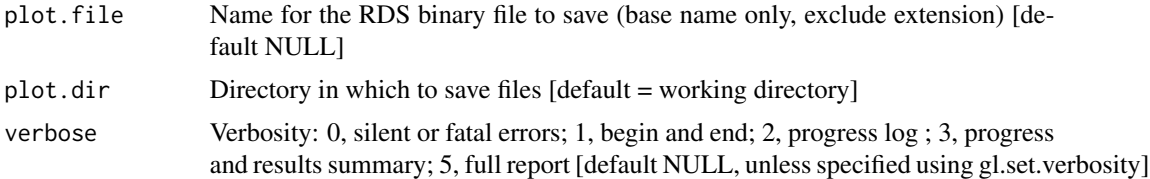

#### Details

The function outputs a barplot which is the typical output of structure. For a Evanno plot use gl.evanno.

This function is based on the methods of CLUMPP and Clumpak as implemented in the R package starmie (https://github.com/sa-lee/starmie).

The Clumpak method identifies sets of highly similar runs among all the replicates of the same K. The method then separates the distinct groups of runs representing distinct modes in the space of possible solutions.

The CLUMPP method permutes the clusters output by independent runs of clustering programs such as structure, so that they match up as closely as possible.

This function averages the replicates within each mode identified by the Clumpak method.

Plots and table are saved to the working directory specified in plot.dir (tempdir ) if plot.file is set.

Examples of other themes that can be used can be consulted in

- <https://ggplot2.tidyverse.org/reference/ggtheme.html> and
- <https://yutannihilation.github.io/allYourFigureAreBelongToUs/ggthemes/>

#### Value

List of Q-matrices

#### Author(s)

Bernd Gruber & Luis Mijangos (Post to <https://groups.google.com/d/forum/dartr>)

#### References

- Pritchard, J.K., Stephens, M., Donnelly, P. (2000) Inference of population structure using multilocus genotype data. Genetics 155, 945-959.
- Kopelman, Naama M., et al. "Clumpak: a program for identifying clustering modes and packaging population structure inferences across K." Molecular ecology resources 15.5 (2015): 1179-1191.
- Mattias Jakobsson and Noah A. Rosenberg. 2007. CLUMPP: a cluster matching and permutation program for dealing with label switching and multimodality in analysis of population structure. Bioinformatics 23(14):1801-1806. Available at [clumpp](http://web.stanford.edu/group/rosenberglab/clumppDownload.html)

#### See Also

gl.run.structure, gl.plot.structure

#### Examples

```
# examples need structure to be installed on the system (see above)
## Not run:
bc <- bandicoot.gl[,1:100]
sr <- gl.run.structure(bc, k.range = 2:5, num.k.rep = 3, exec = './structure')
ev <- gl.evanno(sr)
ev
qmat <- gl.plot.structure(sr, K=3)
head(qmat)
gl.map.structure(qmat, K=3, bc, scalex=1, scaley=0.5)
## End(Not run)
```
<span id="page-23-1"></span>gl.run.faststructure *Runs a faststructure analysis using a genlight object*

#### Description

This function takes a genlight object and runs a faststructure analysis.

#### Usage

```
gl.run.faststructure(
 x,
 k.range,
 num.k.rep,
 exec = "./fastStructure",
 output = getwd(),
  tol = 1e-05,prior = "simple",
 cv = 0,
  seed = NULL
\mathcal{L}
```
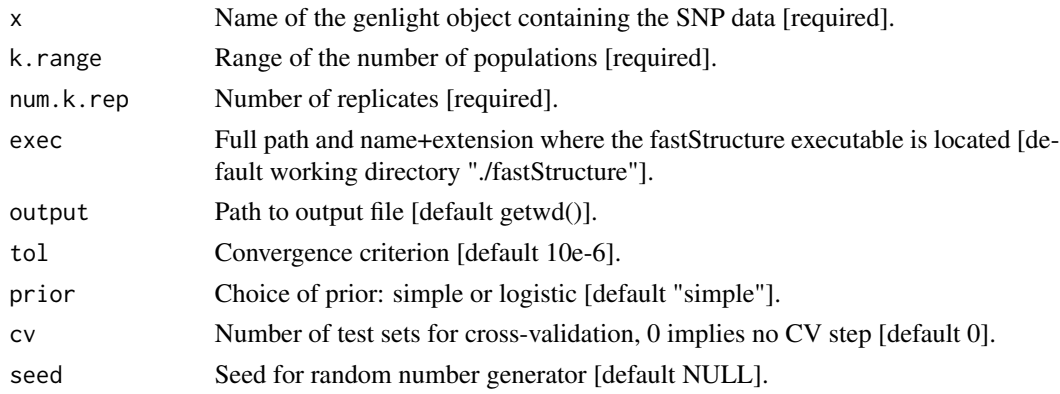

<span id="page-23-0"></span>

#### Details

Download faststructure binary for your system from here (only runs on Mac or Linux):

https://github.com/StuntsPT/Structure\_threader/tree/master/structure\_threader/bins

Move faststructure file to working directory. Make file executable using terminal app.

system(paste0("chmod u+x ",getwd(), "/faststructure"))

Download plink binary for your system from here:

https://www.cog-genomics.org/plink/

Move plink file to working directory. Make file executable using terminal app.

system(paste0("chmod u+x ",getwd(), "/plink"))

To install fastStructure dependencies follow these directions: https://github.com/rajanil/fastStructure

fastStructure performs inference for the simplest, independent-loci, admixture model, with two choices of priors that can be specified using the –prior parameter. Thus, unlike Structure, fast-Structure does not require the mainparams and extraparam files. The inference algorithm used by fastStructure is fundamentally different from that of Structure and requires the setting of far fewer options.

To identify the number of populations that best approximates the marginal likelihood of the data, the marginal likelihood is extracted from each run of K, averaged across replications and plotted.

#### Value

A list in which each list entry is a single faststructure run output (there are k.range \* num.k.rep number of runs).

#### Author(s)

Luis Mijangos (Post to <https://groups.google.com/d/forum/dartr>)

#### References

• Raj, A., Stephens, M., & Pritchard, J. K. (2014). fastSTRUCTURE: variational inference of population structure in large SNP data sets. Genetics, 197(2), 573-589.

#### Examples

```
## Not run:
# Please note: faststructure needs to be installed
# Please note: faststructure is not available for windows
t1 <- gl.filter.callrate(platypus.gl, threshold = 1)
res <- gl.run.faststructure(t1,
 exec = "./fastStructure", k.range = 2:3,
 num.k.rep = 2, output = paste0(getwd(), "/res_str")
)
qmat <- gl.plot.faststructure(res, k.range = 2:3)
gl.map.structure(qmat, K = 2, t1, scalex = 1, scaley = 0.5)
```
## End(Not run)

#### <span id="page-25-1"></span><span id="page-25-0"></span>Description

This function takes a genlight object and runs a STRUCTURE analysis based on functions from strataG

#### Usage

```
gl.run.structure(
 x,
  ...,
 exec = "."plot.out = TRUE,
 plot_theme = theme_dartR(),
 plot.dir = NULL,
 plot.file = NULL,
 verbose = NULL
)
```
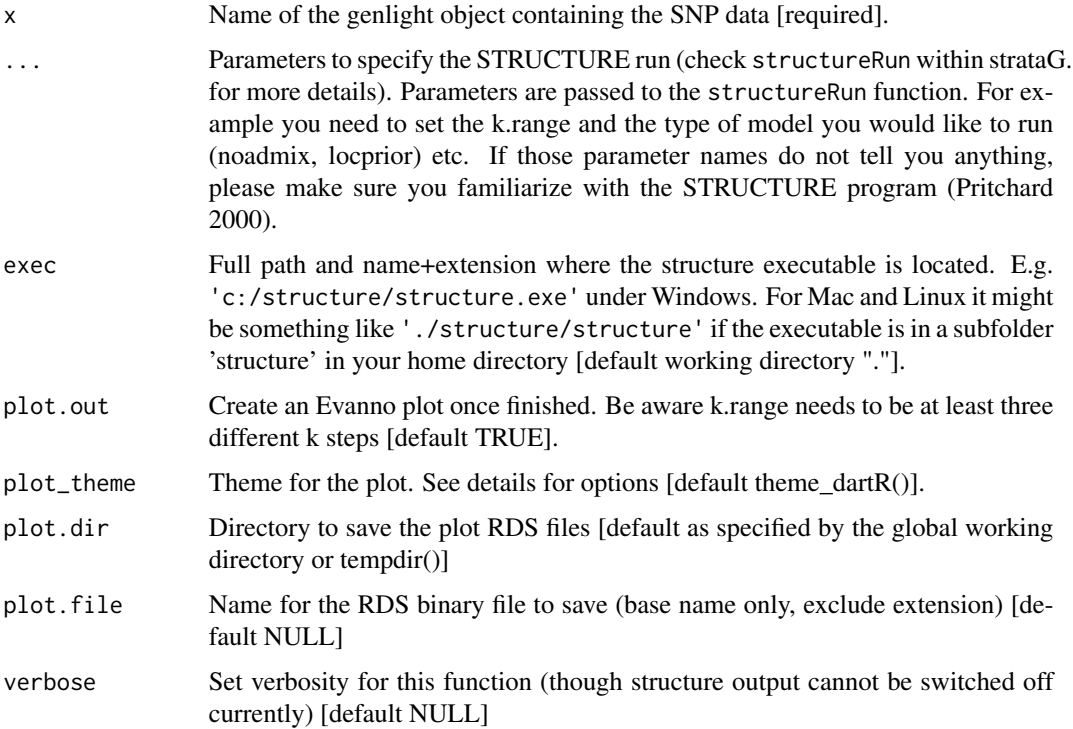

#### gl.run.structure 27

#### Details

The function is basically a convenient wrapper around the beautiful strataG function structureRun (Archer et al. 2016). For a detailed description please refer to this package (see references below). To make use of this function you need to download STRUCTURE for you system (non GUI ver-sion) from here [STRUCTURE.](https://web.stanford.edu/group/pritchardlab/structure_software/release_versions/v2.3.4/html/structure.html)

#### Format note

For this function to work, make sure that individual and population names have no spaces. To substitute spaces by underscores you could use the R function gsub as below.

popNames(gl)  $\leq$  gsub("","\_",popNames(gl)); indNames(gl)  $\leq$  gsub("","\_",indNames(gl))

It's also worth noting that Structure truncates individual names at 11 characters. The function will fail if the names of individuals are not unique after truncation. To avoid this possible problem, a number sequence, as shown in the code below, might be used instead of individual names. indNames(gl) <- as.character(1:length(indNames(gl)))

#### Value

An sr object (structure.result list output). Each list entry is a single structurerun output (there are k.range \* num.k.rep number of runs). For example the summary output of the first run can be accessed via  $sr[[1]]$ \$summary or the q-matrix of the third run via  $sr[[3]]$ \$q.mat. To conveniently summarise the outputs across runs (clumpp) you need to run gl.plot.structure on the returned sr object. For Evanno plots run gl.evanno on your sr object.

#### Author(s)

Bernd Gruber (Post to <https://groups.google.com/d/forum/dartr>)

#### References

- Pritchard, J.K., Stephens, M., Donnelly, P. (2000) Inference of population structure using multilocus genotype data. Genetics 155, 945-959.
- Archer, F. I., Adams, P. E. and Schneiders, B. B. (2016) strataG: An R package for manipulating, summarizing and analysing population genetic data. Mol Ecol Resour. doi:10.1111/1755- 0998.12559

#### Examples

```
# examples need structure to be installed on the system (see above)
## Not run:
bc <- bandicoot.gl[,1:100]
sr \leq gl.run.structure(bc, k.random = 2:5, num.k.rep = 3,exec = './structure.exe')
ev <- gl.evanno(sr)
ev
qmat <- gl.plot.structure(sr, K=3)
head(qmat)
gl.map.structure(qmat, bc, scalex=1, scaley=0.5)
```
## End(Not run)

#### <span id="page-27-0"></span>Description

Creates a site frequency spectrum based on a dartR or genlight object

#### Usage

```
gl.sfs(
  x,
 minbinsize = 0,
  folded = TRUE,singlepop = FALSE,
  plot.out = TRUE,
  plot.file = NULL,
 plot.dir = NULL,
  verbose = NULL
)
```
#### Arguments

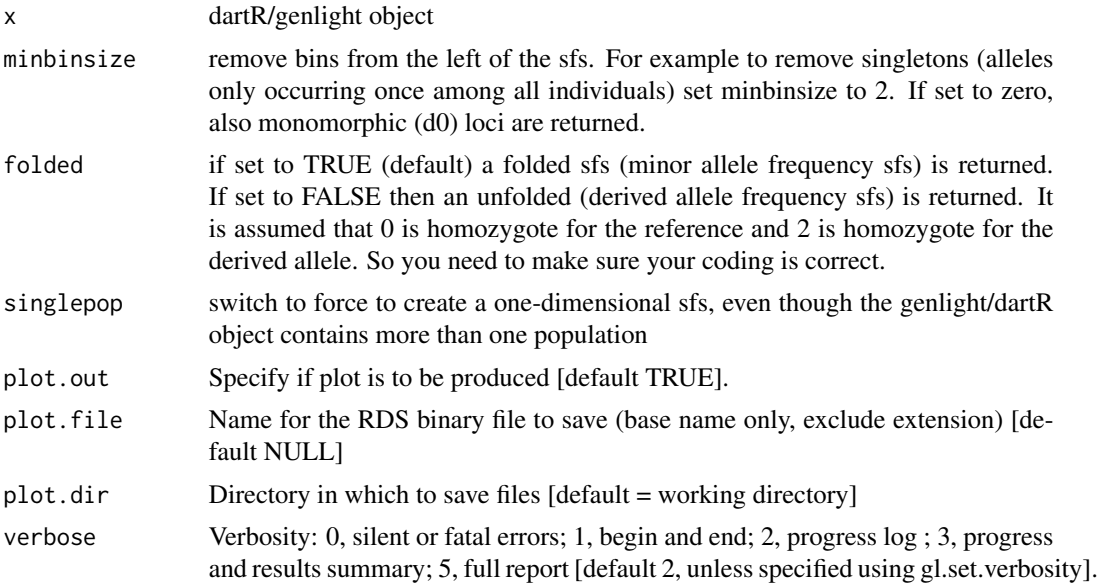

#### Value

returns a site frequency spectrum, either a one dimensional vector (only a single population in the dartR/genlight object or singlepop=TRUE) or an n-dimensional array (n is the number of populations in the genlight/dartR object). If the dartR/genlight object consists of several populations the multidimensional site frequency spectrum for each population is returned [=a multidimensional site

#### <span id="page-28-0"></span>utils.outflank 29

frequency spectrum]. Be aware the multidimensional spectrum works only for a limited number of population and individuals [if too high the table command used internally will through an error as the number of populations and individuals (and therefore dimensions) are too large]. To get a single sfs for a genlight/dartR object with multiple populations, you need to set singlepop to TRUE. The returned sfs can be used to analyse demographics, e.g. using fastsimcoal2.

#### Author(s)

Custodian: Bernd Gruber & Carlo Pacioni (Post to <https://groups.google.com/d/forum/dartr>)

#### References

Excoffier L., Dupanloup I., Huerta-Sánchez E., Sousa V. C. and Foll M. (2013) Robust demographic inference from genomic and SNP data. PLoS genetics 9(10)

#### Examples

```
gl.sfs(bandicoot.gl, singlepop = TRUE)
gl.sfs(possums.g1[c(1:5, 31:33), ], minbinsize = 1)
```
<span id="page-28-1"></span>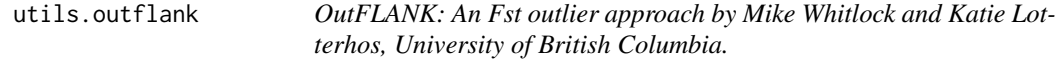

#### Description

This function is the original implementation of Outflank by Whitlock and Lotterhos. dartR simply provides a convenient wrapper around their functions and an easier install being an r package (for information please refer to their github repository)

#### Usage

```
utils.outflank(
  FstDataFrame,
 LeftTrimFraction = 0.05,
  RightTrimFraction = 0.05,
 Hmin = 0.1,
 NumberOfSamples,
  qthreshold = 0.05)
```
## Arguments

FstDataFrame A data frame that includes a row for each locus, with columns as follows:

- \$LocusName: a character string that uniquely names each locus.
- \$FST: Fst calculated for this locus. (Kept here to report the unbased Fst of the results)

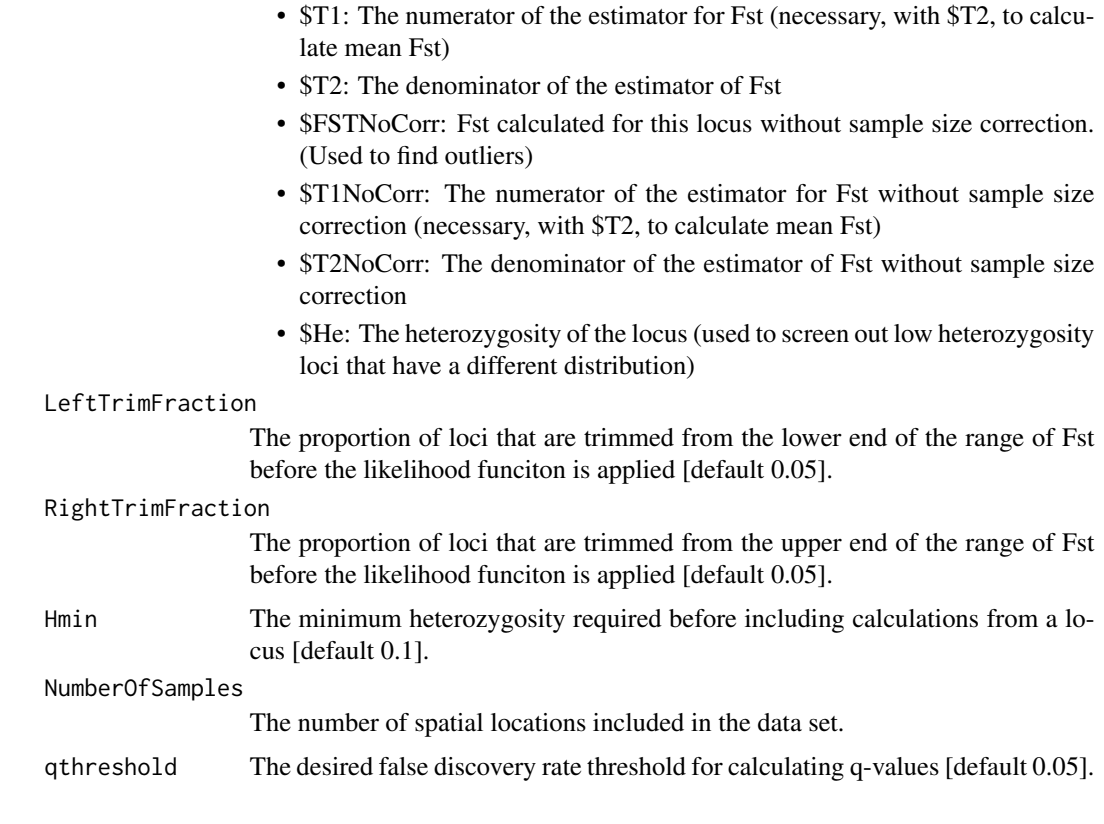

#### Details

This method looks for Fst outliers from a list of Fst's for different loci. It assumes that each locus has been genotyped in all populations with approximately equal coverage.

OutFLANK estimates the distribution of Fst based on a trimmed sample of Fst's. It assumes that the majority of loci in the center of the distribution are neutral and infers the shape of the distribution of neutral Fst using a trimmed set of loci. Loci with the highest and lowest Fst's are trimmed from the data set before this inference, and the distribution of Fst df/(mean Fst) is assumed to'follow a chi-square distribution. Based on this inferred distribution, each locus is given a q-value based on its quantile in the inferred null'distribution.

The main procedure is called OutFLANK – see comments in that function immediately below for input and output formats. The other functions here are necessary and must be uploaded, but are not necessarily needed by the user directly.

Steps:

#### Value

The function returns a list with seven elements:

- FSTbar: the mean FST inferred from loci not marked as outliers
- FSTNoCorrbar: the mean FST (not corrected for sample size -gives an upwardly biased estimate of FST)
- <span id="page-30-0"></span>• dfInferred: the inferred number of degrees of freedom for the chi-square distribution of neutral FST
- numberLowFstOutliers: Number of loci flagged as having a significantly low FST (not reliable)
- numberHighFstOutliers: Number of loci identified as having significantly high FST
- results: a data frame with a row for each locus. This data frame includes all the original columns in the data set, and six new ones:
	- \$indexOrder (the original order of the input data set),
	- \$GoodH (Boolean variable which is TRUE if the expected heterozygosity is greater than the Hemin set by input),
	- \$OutlierFlag (TRUE if the method identifies the locus as an outlier, FALSE otherwise), and
	- \$q (the q-value for the test of neutrality for the locus)
	- \$pvalues (the p-value for the test of neutrality for the locus)
	- \$pvaluesRightTail the one-sided (right tail) p-value for a locus

#### Author(s)

Bernd Gruber (bugs? Post to <https://groups.google.com/d/forum/dartr>); original implementation of Whitlock & Lotterhos

```
utils.outflank.MakeDiploidFSTMat
```
*Creates OutFLANK input file from individual genotype info.*

#### Description

Creates OutFLANK input file from individual genotype info.

#### Usage

```
utils.outflank.MakeDiploidFSTMat(SNPmat, locusNames, popNames)
```
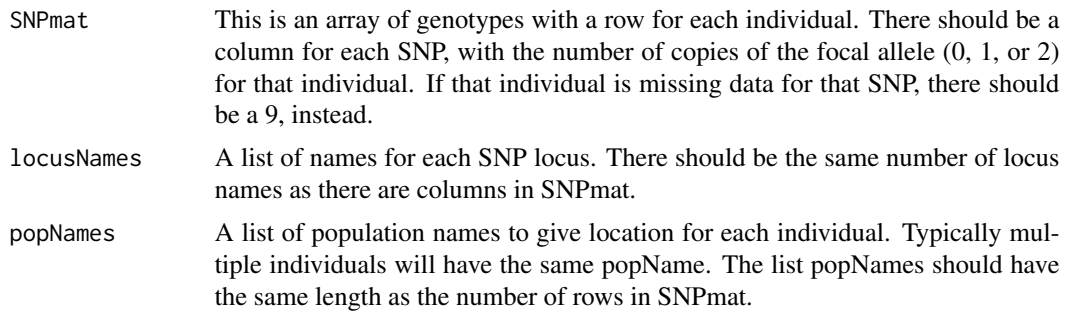

#### <span id="page-31-0"></span>Value

Returns a data frame in the form needed for the main OutFLANK function.

#### <span id="page-31-1"></span>utils.outflank.plotter

*Plotting functions for Fst distributions after OutFLANK*

#### Description

This function takes the output of OutFLANK as input with the OFoutput parameter. It plots a histogram of the FST (by default, the uncorrected FSTs used by OutFLANK) of loci and overlays the inferred null histogram.

#### Usage

```
utils.outflank.plotter(
  OFoutput,
  withOutliers = TRUE,
 NoCorr = TRUE,
 Hmin = 0.1,
 binwidth = 0.005,
  Zoom = FALSE,RightZoomFraction = 0.05,
  titletext = NULL
)
```
#### Arguments

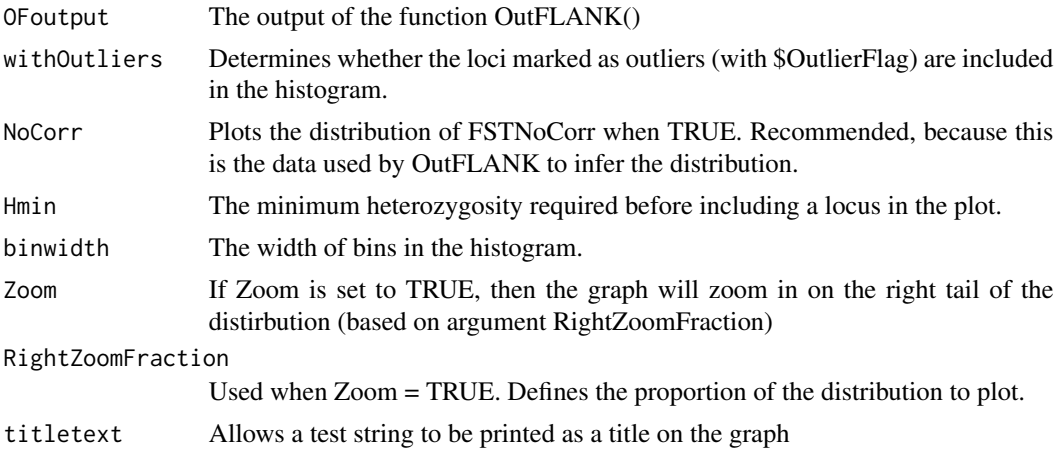

#### Value

produces a histogram of the FST

<span id="page-32-0"></span>utils.structure.evanno

*Util function for evanno plots*

#### Description

These functions were copied from package strataG, which is no longer on CRAN (maintained by Eric Archer)

#### Usage

utils.structure.evanno(sr, plot = TRUE)

#### Arguments

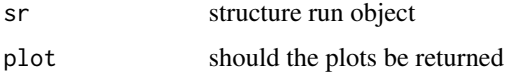

#### Value

returns a list of dataframes (structure results) and a list of plots

#### Author(s)

Bernd Gruber (bugs? Post to <https://groups.google.com/d/forum/dartr>); original implementation of Eric Archer <https://github.com/EricArcher/strataG>

utils.structure.genind2gtypes

*structure util functions*

#### Description

These functions were copied from package strataG, which is no longer on CRAN (maintained by Eric Archer)

#### Usage

utils.structure.genind2gtypes(x)

#### Arguments

x a genind object

#### <span id="page-33-0"></span>Value

a gtypes object

#### Author(s)

Bernd Gruber (bugs? Post to <https://groups.google.com/d/forum/dartr>); original implementation of Eric Archer <https://github.com/EricArcher/strataG>

utils.structure.run *Utility function to run Structure*

#### Description

These functions were copied from package strataG, which is no longer on CRAN (maintained by Eric Archer)

#### Usage

```
utils.structure.run(
  g,
 k.range = NULL,
 num.k.rep = 1,label = NULL,delete.files = TRUE,
  exec = "structure",
  ...
\mathcal{L}
```
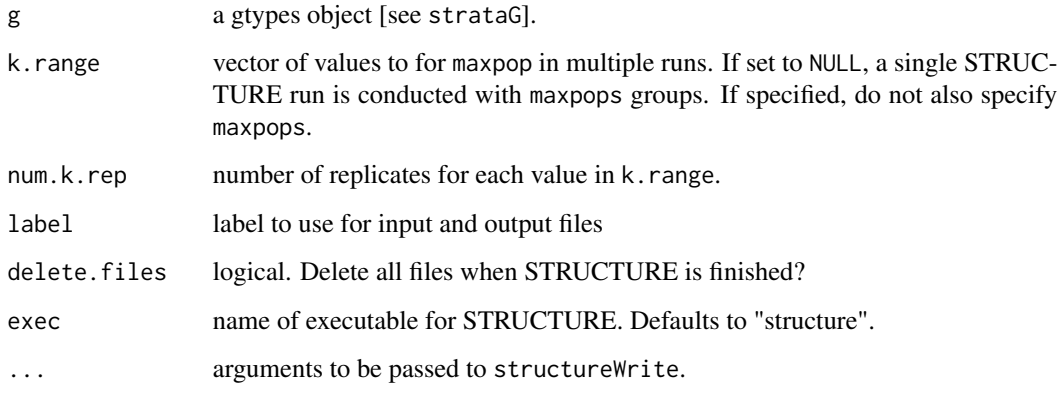

#### Value

- structureRun a list where each element is a list with results from structureRead and a vector of the filenames used
- structureWrite a vector of the filenames used by STRUCTURE

structureRead a list containing:

- summary new locus name, which is a combination of loci in group
- q.mat data.frame of assignment probabilities for each id
- prior.anc list of prior ancestry estimates for each individual where population priors were used
- files vector of input and output files used by STRUCTURE
- label label for the run

#### Author(s)

Bernd Gruber (bugs? Post to <https://groups.google.com/d/forum/dartr>); original implementation of Eric Archer <https://github.com/EricArcher/strataG>

# <span id="page-35-0"></span>Index

∗ ld functions gl.ld.distance, [8](#page-7-0) gl.ld.haplotype, [10](#page-9-0) ∗ reference genomes gl.blast, [2](#page-1-0) gl.blast, [2](#page-1-0) gl.collapse, [6](#page-5-0) gl.evanno, [7](#page-6-0) gl.ld.distance, [8,](#page-7-0) *[11](#page-10-0)* gl.ld.haplotype, *[9](#page-8-0)*, [10](#page-9-0) gl.LDNe, [12](#page-11-0) gl.map.structure, [14](#page-13-0) gl.nhybrids, [16](#page-15-0) gl.outflank, [18](#page-17-0) gl.plot.faststructure, [20](#page-19-0) gl.plot.structure, *[14,](#page-13-0) [15](#page-14-0)*, [22](#page-21-0) gl.print.history, *[5](#page-4-0)* gl.report.ld.map, *[9](#page-8-0)* gl.run.faststructure, *[20](#page-19-0)*, [24](#page-23-0) gl.run.structure, *[7,](#page-6-0) [8](#page-7-0)*, *[14,](#page-13-0) [15](#page-14-0)*, *[22](#page-21-0)*, [26](#page-25-0) gl.sfs, [28](#page-27-0) ld, *[11](#page-10-0)* providers, *[14](#page-13-0)* scale\_fill\_viridis, *[11](#page-10-0)* utils.outflank, *[19](#page-18-0)*, [29](#page-28-0) utils.outflank.MakeDiploidFSTMat, *[19](#page-18-0)*, [31](#page-30-0) utils.outflank.plotter, *[19](#page-18-0)*, [32](#page-31-0) utils.structure.evanno, [33](#page-32-0) utils.structure.genind2gtypes, [33](#page-32-0)

utils.structure.run, [34](#page-33-0)

36